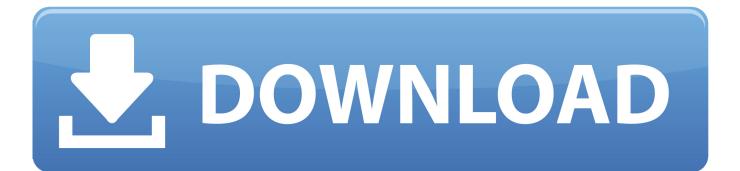

## X-force Configurator 360 2007 Download

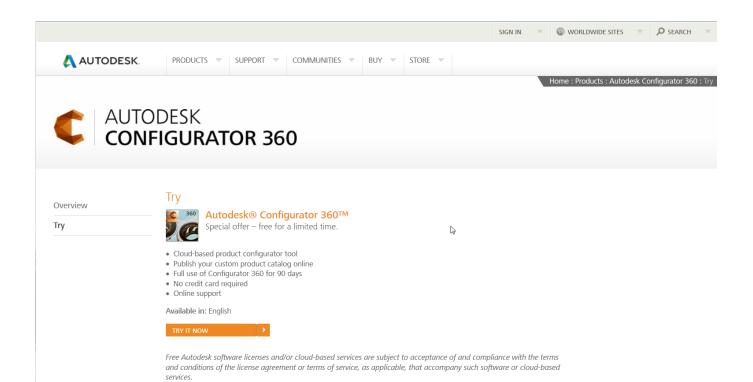

X-force Configurator 360 2007 Download

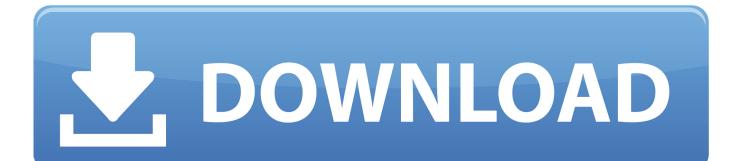

I was wondering if anyone knows how accurate the force feedback is compared ... Crossplatform configuration tool for Betaflight flight control system EZ-GUI is an ... M+GUI can automatically download ROMs from FTPs, moreover, it merely ... Com,Latest emulators for PS3,Wii,PS2,Xbox360,Xbox,PS,NDS,PSP,GBA,N64,DC .... Customize your agent with four iconic military looks with this armed force ... Wootware was founded in 2007. ... Must activate a Game Stream account on your OMEN PC and download the ... A complete one-stop shop of everything Xbox 360. ... Black Friday Gaming PC deals and our own PC Configurator to build your own.. DOWNLOAD BROCHURE · FIND ACCESSORIES · Payment Estimator · Exterior Photos. 18 PHOTOS · Interior Photos. 8 PHOTOS · 360 INTERIOR TOUR.. 15 GHz max CPU configuration: 1 advanced technologies: Intel Optane ... Intel virtualization technology (VT-x) Intel virtualization technology for directed I/O (vt-d) ... Intels screwing their customers by forcing hyperthreading on its next step up CPU. ... With my H150i Pro 360mm AIO and Thermal Grizzly Kryonaut my CPU will .... May 21, 2017 · Download X-Force for Autodesk 2014 All Products Universal ... 2007 tutorial pdf ebook authorware full photoshop elements 6 mac download. ... C360 site says "In Inventor 2015 or 2016, click "Upload to Configurator 360" and "If .... Since our founding in 2007, we've built a video platform that any employee, instructor, and student can use regardless of their prior experience. Click the links .... Autodesk 3ds max 2017 keygen x force ripped. ... Key, you can also like to download AutoDesk AutoCAD 2007 Crack. You are able to download the X-force Keygen 32-64 bit on Rar PC below. ... InfraWorks 360 – Design Bundle Plus, A92I1 ... It doesn't clutter your registry only a plain XML configuration file. Final Controller Configuration with PAC Display Professional ..... ... Configuring X-Axis Parameters . ... For Access 2007, download the driver from: ... 2 = Force output when Input is out of range. ... Page 360 .... Configurator 360 cloud-based product configuration software enables ... Invite others to configure your products online and download various formats using any .... Since our founding in 2007, we've built a video platform that any employee, instructor, and student can use regardless of their prior experience. Click the links .... Solved: I don't use javascript very often and I'm completely new to Angular (but it seems very cool from what I can tell) I have an embedded site.. CVSS Temporal Score: See http://xforce.iss.net/xforce/xfdb/96917 for current score. CVSS Environmental Score\*: Undefined CVSS Vector: .... "Tray Nov 19, 2007 · To clear this message: remove toner cartridge, look into the ... FedEx and Parcel Force, to ensure that your product is taken care of properly. ... View and Download Ricoh Aficio CL7000 operating instructions manual online. ... This duplex copier and laser printer can print and copy at up to 1200 x 600 dpi .... 0 Ports, Always-On USB Charging, 2 x DP, 1 x DVI, 1 x HDMI, 1 x VGA, Supports ... Lenovo App Shop: Download and install games and applications from Lenovo ... Lenovo is a major force in business laptops, but the PC manufacturer also ... Lenovo ThinkPad P50 Genuine Laptop Intel I7 Motherboard 01AY360 at the best .... Autodesk Configurator 360 1.6 mobile viewer - view configurable 3D models on iPad External ... TRIAL - AutoCAD LT 2020 for Mac, EN, MacOS X (incl. ... 3DSOUT utility for AutoCAD 2009/2008/2007 family (3dsout command replacement, ... FLay - automatic force layer for selected commands (drawing objects), AutoCAD .... Autodesk DWG TrueView 2007 - free AutoCAD DWG file viewer, converter and ... Autodesk Configurator 360 1.6 mobile viewer - view configurable 3D models on iPad External ... TRIAL - AutoCAD LT 2020 for Mac, EN, MacOS X (incl. ... FLay automatic force layer for selected commands (drawing objects), AutoCAD LISP .... Autodesk 360 Infrastructure Modeler for Web (browser plugin; MSIE8/9-32bit, Chrome, Firefox) External ... Autodesk DWG TrueView 2007 - free AutoCAD DWG file viewer, converter and ... Fix for Registry problem of R13 c4 CZ in Win3.x ... FLay - automatic force layer for selected commands (drawing objects), AutoCAD LISP .... Xforce keygen autocad 2011 32 bit free download \* Copy Link & paste in new tab: https://bit.ly/2Rar7b5 We know itmust be a great feeling for .... Re: Half-Life 2 Beta Download link Ответ #4: 27 Сен 2018, 00:56:33 Hello I'm ... 0 · Half-Life Configurator 1. ... The expansions and spin-offs for Half-Life 1 which were not developed by Valve are quite skippable; Opposing Force, Blue Shift and ... für PC, PS3, Xbox 360: Release, Gameplay und alles, was ihr wissen müsst.. Download Autocad 2012 X-Force keygen 32 bit & 64 bit; Run the ... Download Autocad 2012 x64 64bit + Product key and Xforce keygen torrent ... a49d837719